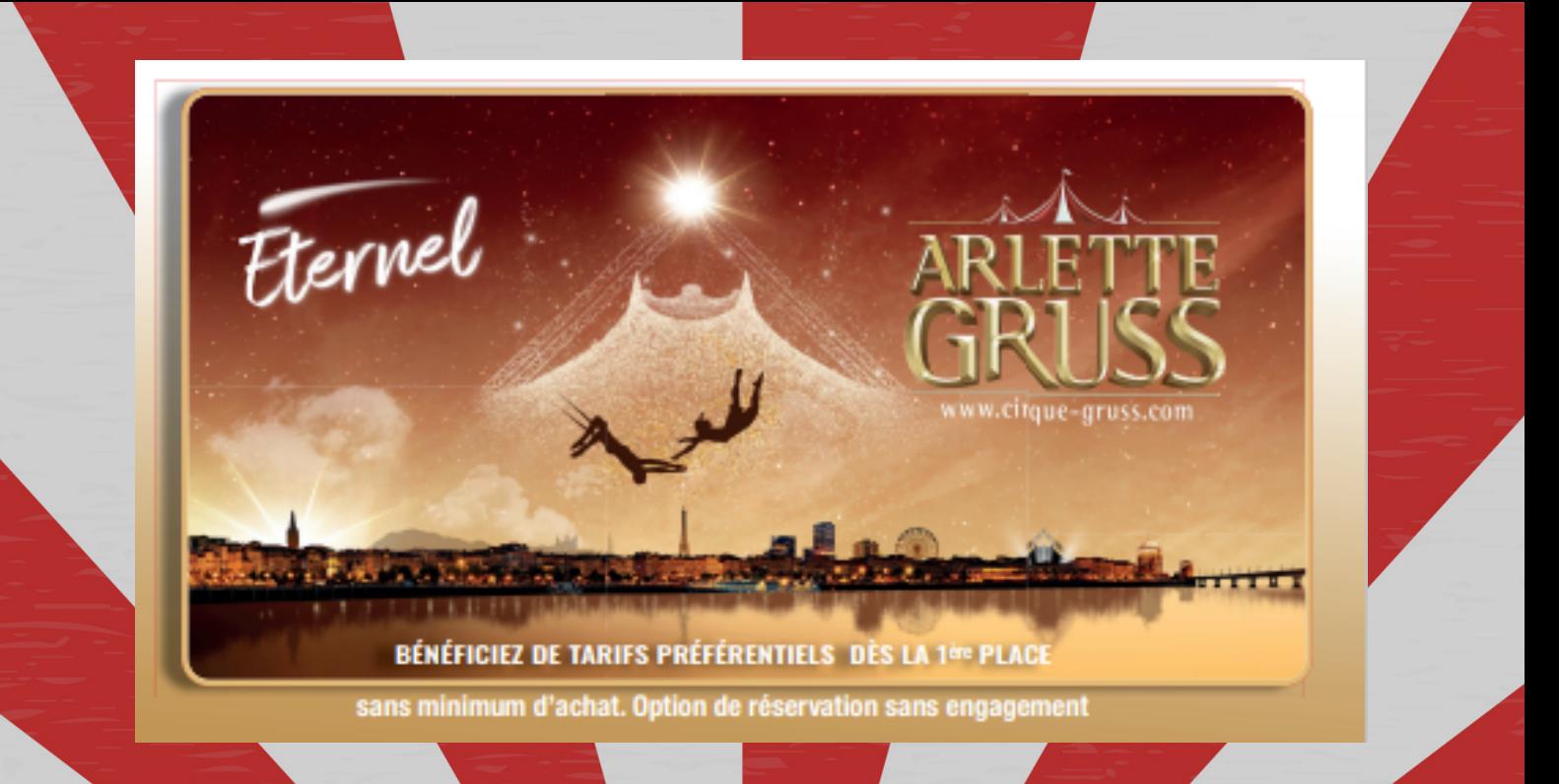

## **1300 PLACES INDIVIDUELLES CONFORTABLES ET NUMÉROTÉES**

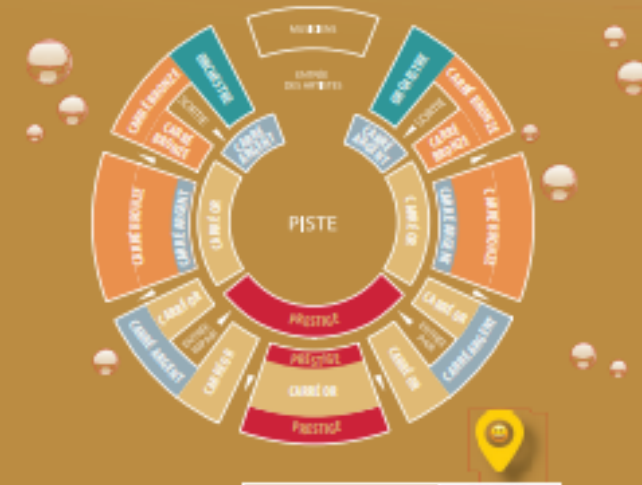

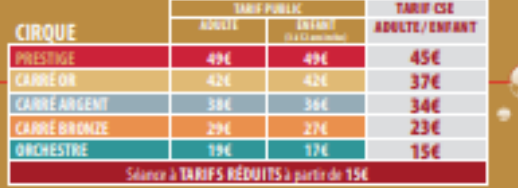

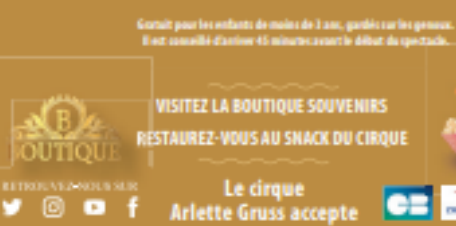

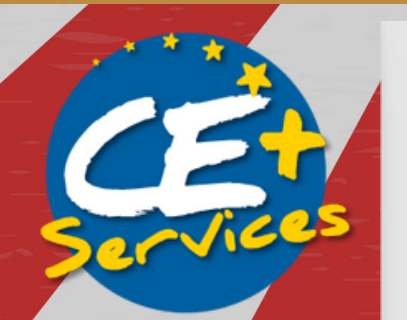

## En cliquant sur ce lien http://www2.aparteweb.com/awprod/A RLG/AWCatalogSub.aspx? **INS=ARLG&IDWL=79834**

## Avec nous, faites la différence !

**CHAMP DE FOIRE DE DORNACH BD CHARLES STOESSEL** 

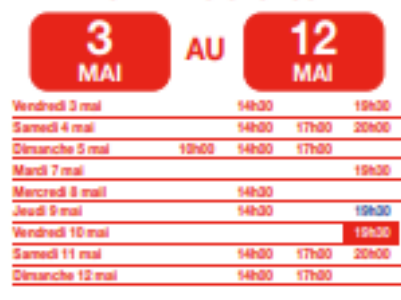

PRÉPAREZ VOTRE VISITE

**CIRQUE-GRUSS.COM** 

**OStance à tarifs réduits** 

0 812 106 406

Plus

d'informations

## Avec nous, faites la différence ! OLMAR н

**PARC DES EXPOSITIONS** 

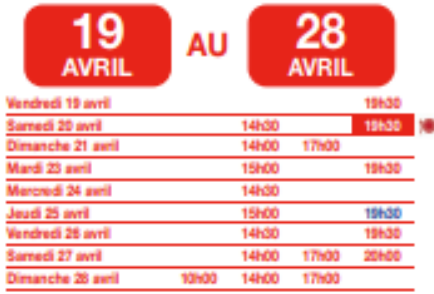

PRÉPAREZ VOTRE VISITE **CIRQUE-GRUSS.COM** 0 812 106 406 Spraguan ØSéance à tarifs réduits